## **Java Erweiterungen in der SAS Software**

Frank Rosner SAS Institute

## **Heute verfügbare Web-Anwendungen**

- Existierende oder neue Anwendungen? *Web Publishing*
- Statische oder dynamische Daten ?
- Welche Art von Verarbeitung ?
- •Training/Weiterbildung der Mitarbeiter ? *htmSQL*
- Wie interaktiv ist die Anwendung ?
- Wie oft und durch wen wird sie benutzt ?*Dynamic HTML*
- Welche Browser ?
- Wie groß sind die Datendateien ?

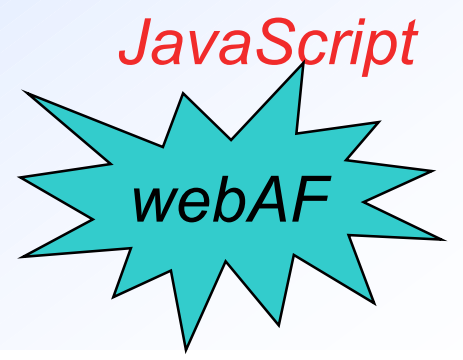

*Dispatcher*

## **Überblick**

- •Java: Pro und Cons
- • Java Clients für SAS Server
	- "thin client graphics"
	- –Metaspace Explorer
- •webAF
- •webEIS

## **Teil 1**

## **Javar**

# **Pround Cons**

## **Java**

- Eine objektorientierte Programmiersprache
- ausgeführt durch die Java Virtual Machine (JVM)
- Portabel, läuft auf vielen Betriebssystemen
- Applets werden durch den Webbrowser ausgeführt und dabei durch eine HTML Seite "angezogen"

## **Java Applets**

- Werden dynamisch heruntergeladen
- $\bullet$  Ausführung passiert auf der Client-Seite (Browser)
- haben eine sichere Umgebung
	- *"Untrusted applets" werden durch den Security Manager überwacht*
	- *"Trusted Applets" haben konfigurierbare Einschränkungen*

## **Sicherheit bei "Untrusted Applets"**

- • Netzwerk-Zugriff *nur auf den Webserver* (wo das Applet herkam)
- • auf lokale Dateien des Clients kann*nicht* zugegriffen werden
- • auf andere Anwendungen auf dem Client-Rechner kann nicht zugegriffen werden

## **Verteilte Anwendungen mit Applets**

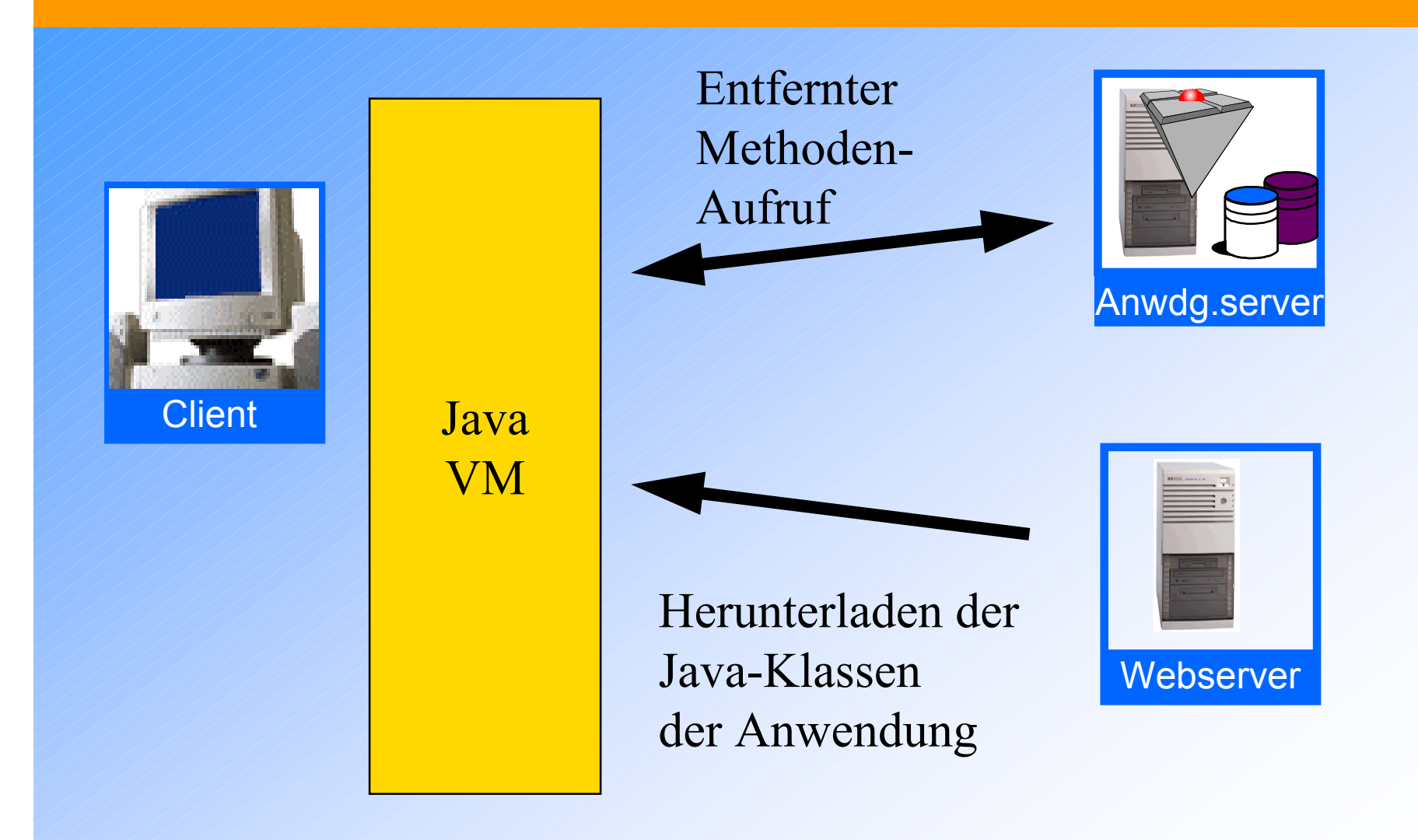

## **Java DataBaseConnectivity (JDBC)**

- • Ist in Java-Version 1.1 eine**Standard**
- • braucht herstellerspezische Treiber oder eine JDBC/ODBC-Bridge
- • gibt Datenzugriff mittels SQL
	- *Anfragen*
	- *neue Tabellen erstellen*
	- *Updates bestehender Tabellen*

## **Cons: Java-Performance**

- •Performance *ist* ein Problem
- • Was tun ?
	- –JIT-Compiler schaffen Linderung
	- JAR-Files verkürzen die Zeit der Herunterladens der Klassen
	- JDK 1.2 JFC
		- *zusätzliche Oberflächen-Komponenten sind schon beim Endbenutzer*
		- *=> Applets werden kleiner*

## **Cons: Java Stabilität**

- • Die Haupt-Browser verbesserten ihre Java -Unterstützung nur langsam
- • Es gab und gibt Unterschiede in der Implementierung der VMs
- • Das *Java Plug-in* gibt eine stabile Java-Umgebung für Netscape und Internet Explorer

## **Tendenz: Java Plug-in**

- • Gibt konsistente JDK 1.1Unterstützung
- $\bullet$  Sicherheitsbegrenzungen auf die Serververbindungen sind einstellbar - das ist insbesonderefür Intranet-Applets nützlich
- •Erhältlich von Sun/JavaSoft

## **Typen der Java-Applets**

- • "*leichtgewichtige" Applets*
	- bekommen alle Parameter von der HTML-Seite, haben keine Extra-Verbindung mit einem Server
- $\bullet$  *"Connection-Applets"*
	- – unterhalten eine Verbindung mit einem (normalerweise entfernten) Server

## **Teil 2**

# Java Clients **Eine SAS Server**

## **Java-Komponenten von SAS Institute**

- • Leichtgewichtige Applets *"thin client graphics"-Applet*
- • Connection-Applets:
	- *Applets, die den SAS/SHARE Treiber für JDBC benutzen*
	- *Applets, die den SAS/Connect Treiber für Java benutzen*
		- *MetaSpace Explorer*

## **"thin client graphics"**

- • **Ziel**:
	- leichtgewichtiges Applet
	- – interaktive, gutaussehende Graphiken für das Web
- •Wie: *Paket aus 2 Teilen*

– GraphApplet HTML Generator (ds2graf) –die Applet-Klassen (GraphApplet.jar)

## **Einsatz des "thin client graphics" applet im MDDB report viewer**

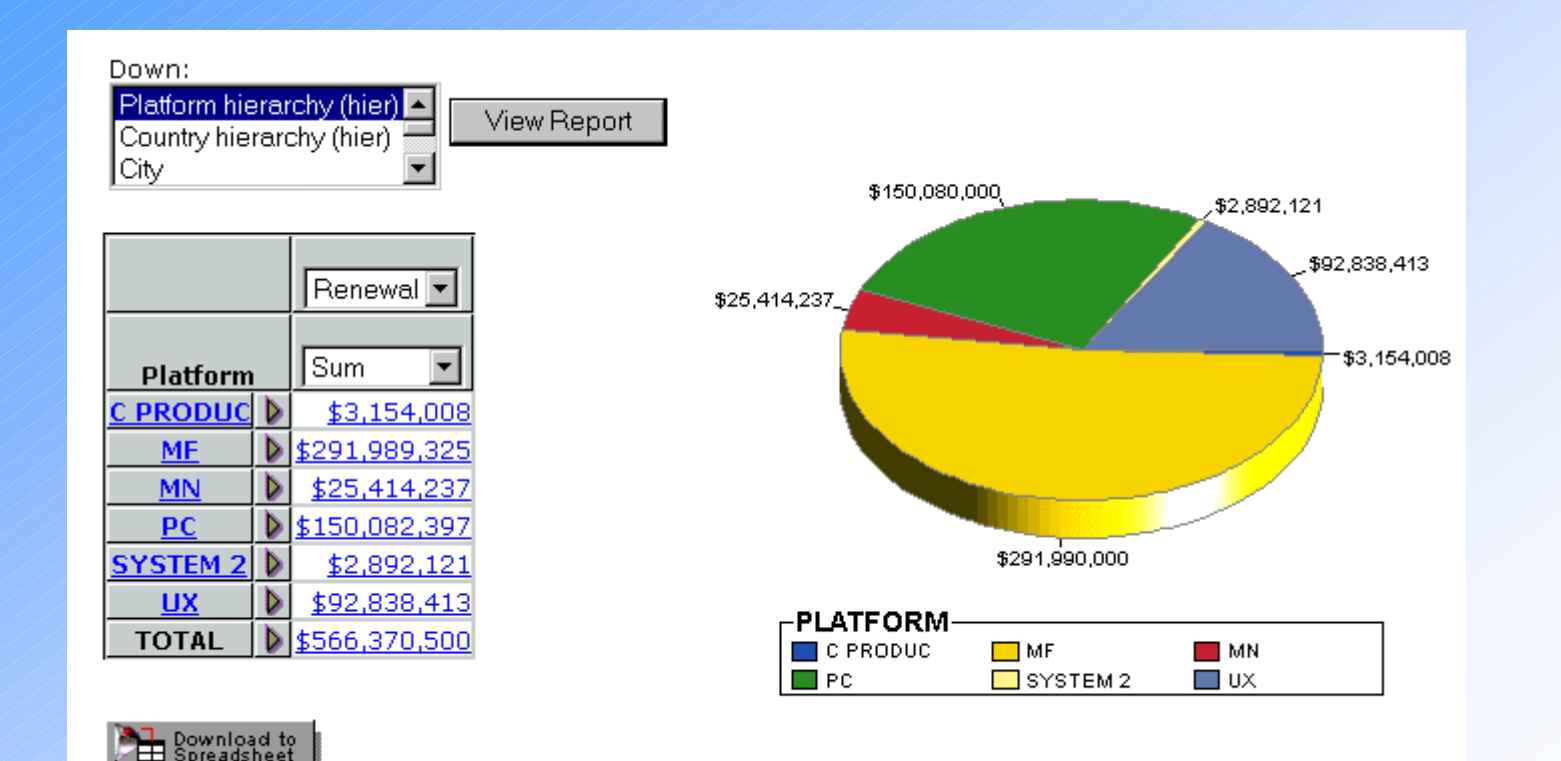

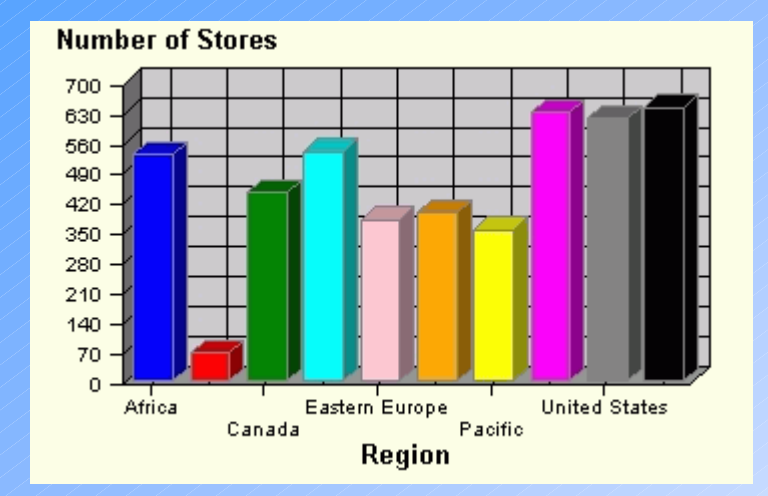

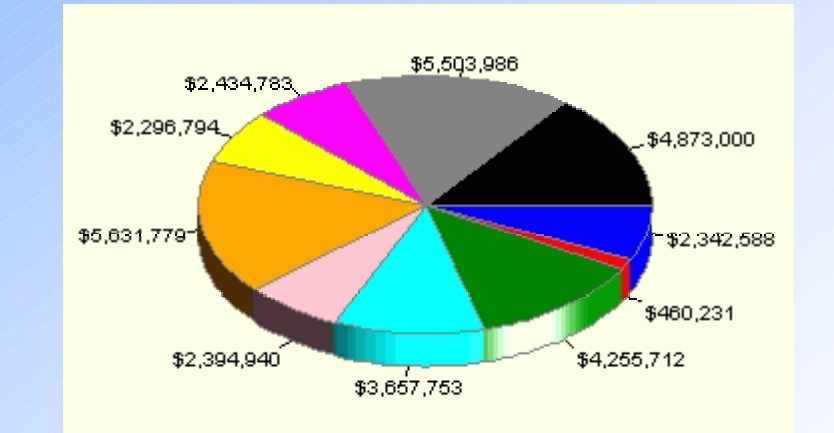

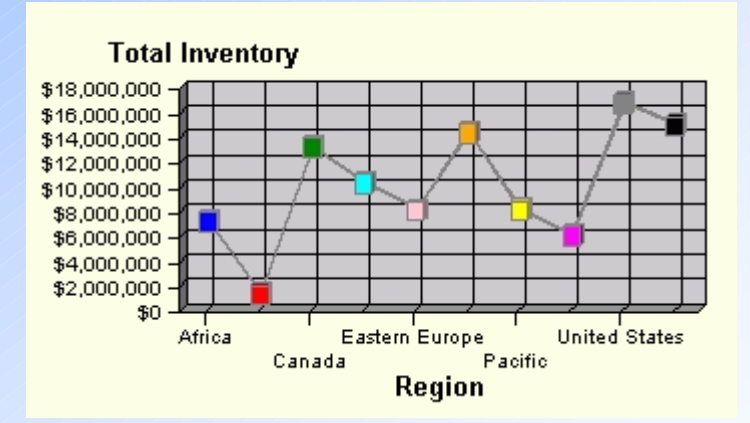

## **SAS als Server: Typen**

- • Datenserver: Zugriff über JDBC – *SAS/SHARE Server Scalable Performance Data Server (SPDS)*
- $\bullet$  Applikations- ("Compute) Server –*SAS/CONNECT Server*

 *Application Dispatcher (CGI-Zugriff von Java aus möglich)*

## **SAS/CONNECT Client und Server: Features**

- SAS-Statements und Prozedurensubmittieren
- •SQL-Interface
- $\bullet$  (remote) SCL-Objekte (in neuer Version)
- $\bullet$ pro Benutzer eine eigene SAS-Sesssion
- $\bullet$ verschiedenster Outputmöglichkeiten

#### **SAS/Connect Treiber für Java**

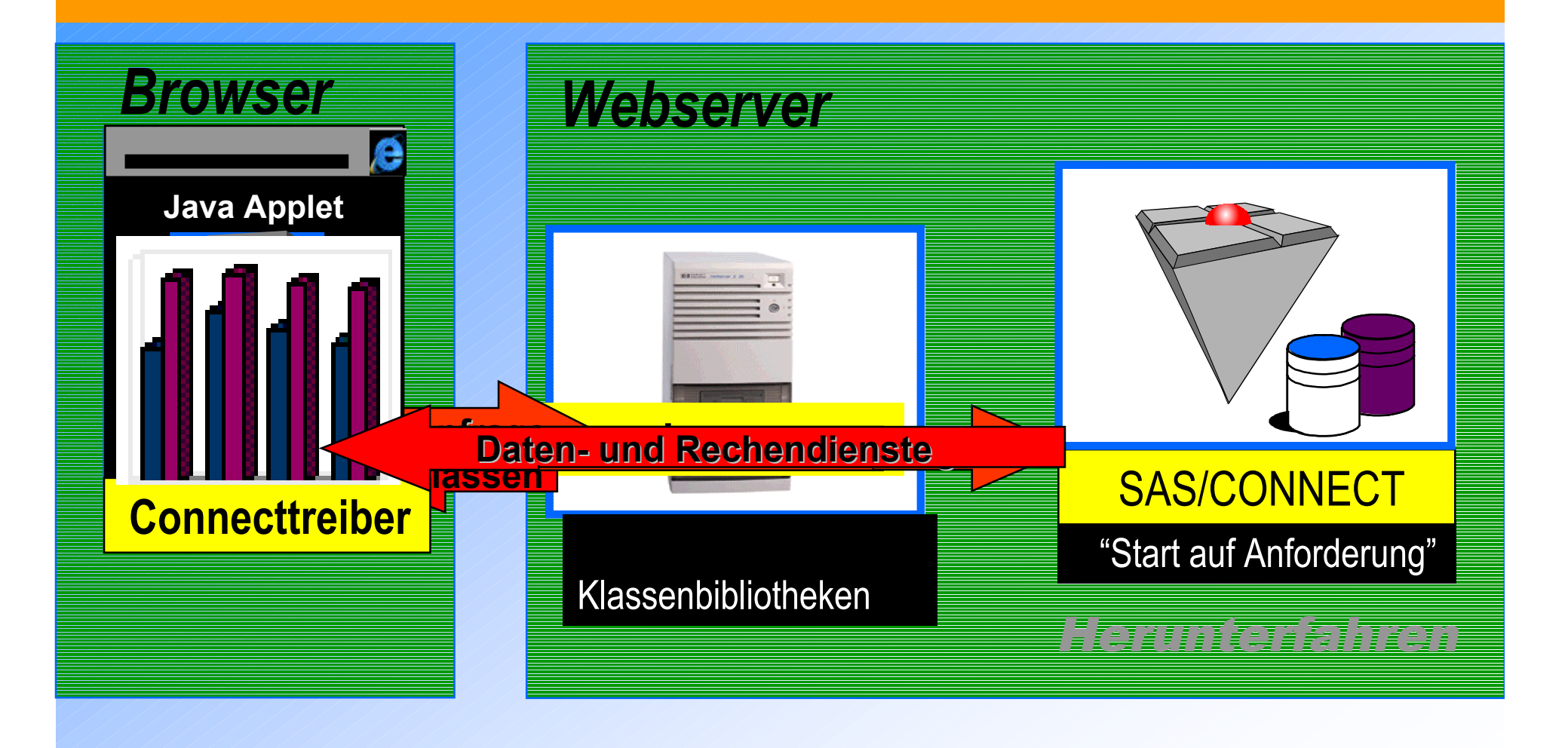

## **Wann sollte man denSAS/Connect Treiber benutzen ?**

- • Wenn Rechen- und Datendiensteerforderlich sind
- • wenn pro Benutzer mehrere Anfragen kommen, die untereinander verbunden sind.

## **SAS/Connect Applet: MetaSpace Explorer**

- • Benutzt Metadaten, die vom SAS/Warehouse Administrator 1.3exportiert wurden
- • Aufgabe: zu den Daten und Berichten navigieren können
- •für normale Benutzer

## **MetaSpace Explorer**

#### • JDBC für das Lesen

- der Metadaten (exportiert von SAS/WA 1.3)
- der Daten, die der Benutzer ausgewählt hat
- SAS/Connect Treiber: um dieKatalogeinträge zu extrahieren
- ROCF: für das MDDB Datenmodell

## **Wo wird die Graphik erzeugt ?**

- • Server-seitig: am besten bei großen Datenmengen oder komplexen Rechenoperationen
- • Client-seitige Erzeugung: bei (heruntergeladenen) kleineren Datenmengen, aus denen dann die Graphik erzeugt wird

## **WIE wird graphischer Output erzeugt ?**

- • **Server-seitige Graphiken**:
	- GRSEG, IMAGE , das zu GIF umgewandelt wird
	- –VRML-Output von proc ggraf
- • **Client-seitige Graphiken**:
	- VRML browser
	- –"thin client graphics"

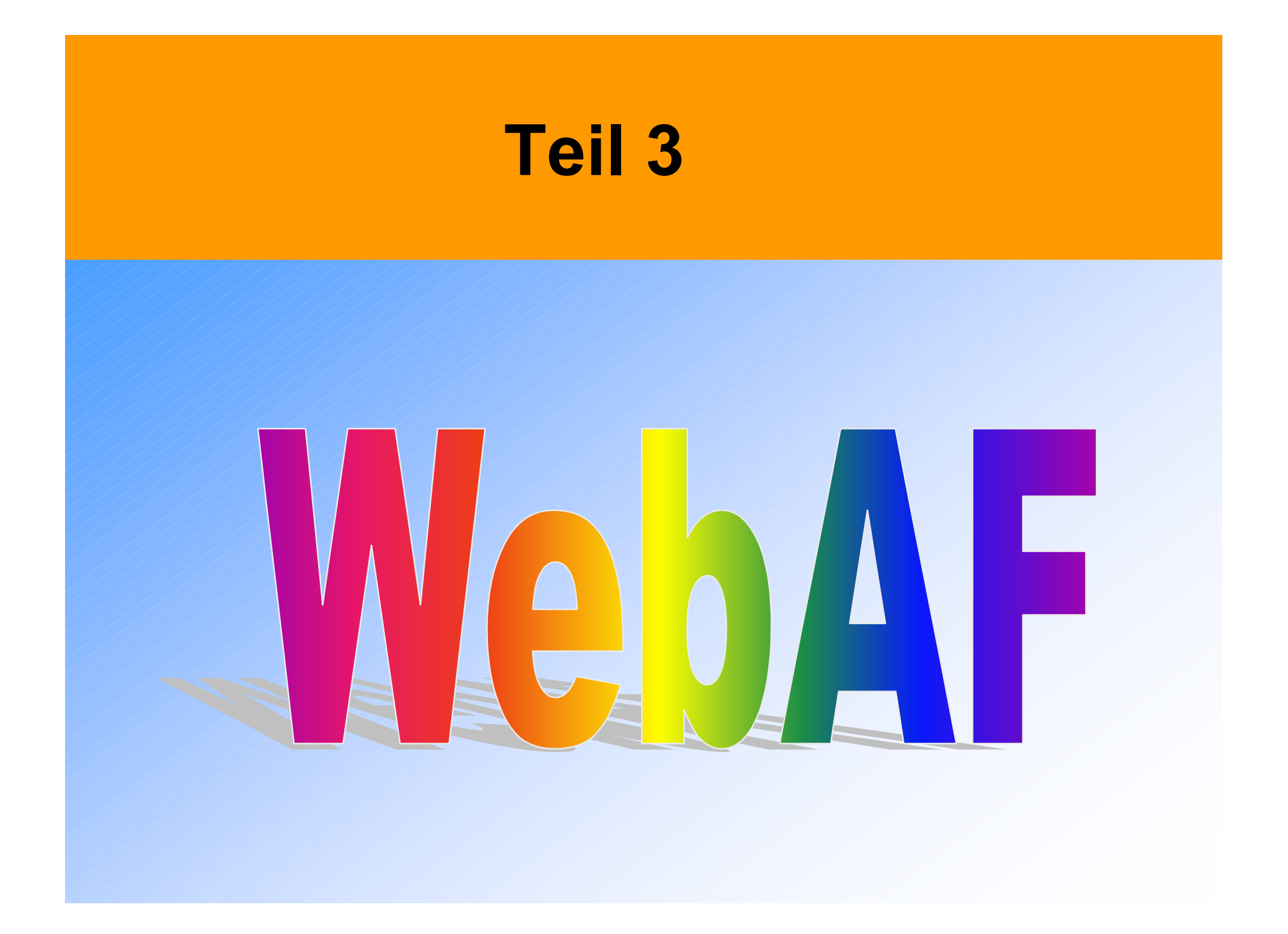

## **AppDevStudio**

- • webAF und webEIS sind Teil einesneuen SAS-Produkts für Entwickler: AppDevStudio
- • AppDevStudio beinhaltet diese beiden Java-Komponenten und zusätzlich eine Win32-SAS-Installation mit den von Entwicklernbenötigten Produkten (AF, EIS, ...)

## **Was ist ein intelligenter Client ?**

- •Einfacher Zugriff auf den SAS-Server
- $\bullet$  Transparenter Zugriff auf SAS/AF ® Objekte
- $\bullet$  Transparenter Zugriff auf Nicht-SAS/AF SAS ® - Objekte
- $\bullet$ Zugriff auf Daten (Tabellen, MDDBs)
- $\bullet$  Zugriff auf Rechenleistung durch Procedure-Submittierung

## **Ziele von webAF**

- • Entwicklung von intelligenten Clients einfach machen
- • Komplexität verteilter Anwendungen verbergen
- • Bestehende Kunden-Investitionen in das SAS System sichern

## **SAS Investitionenschützen**

•Nicht jeder braucht in Java geschult werden. •Serverseitige Geschäftslogik in SAS durch geschulte SAS-Entwickler

•Java-Programmierer greifen auf diese Modelle zu, sie schreiben das GUI dazu.

- Visuelle Java-Entwicklungsumgebung für die leichte Nutzung von SAS Server -Sessions
	- V6 Server
	- V7 Server
- •ist Win32-Anwendung
- $\bullet$ Generiert "100% reinen" Javacode

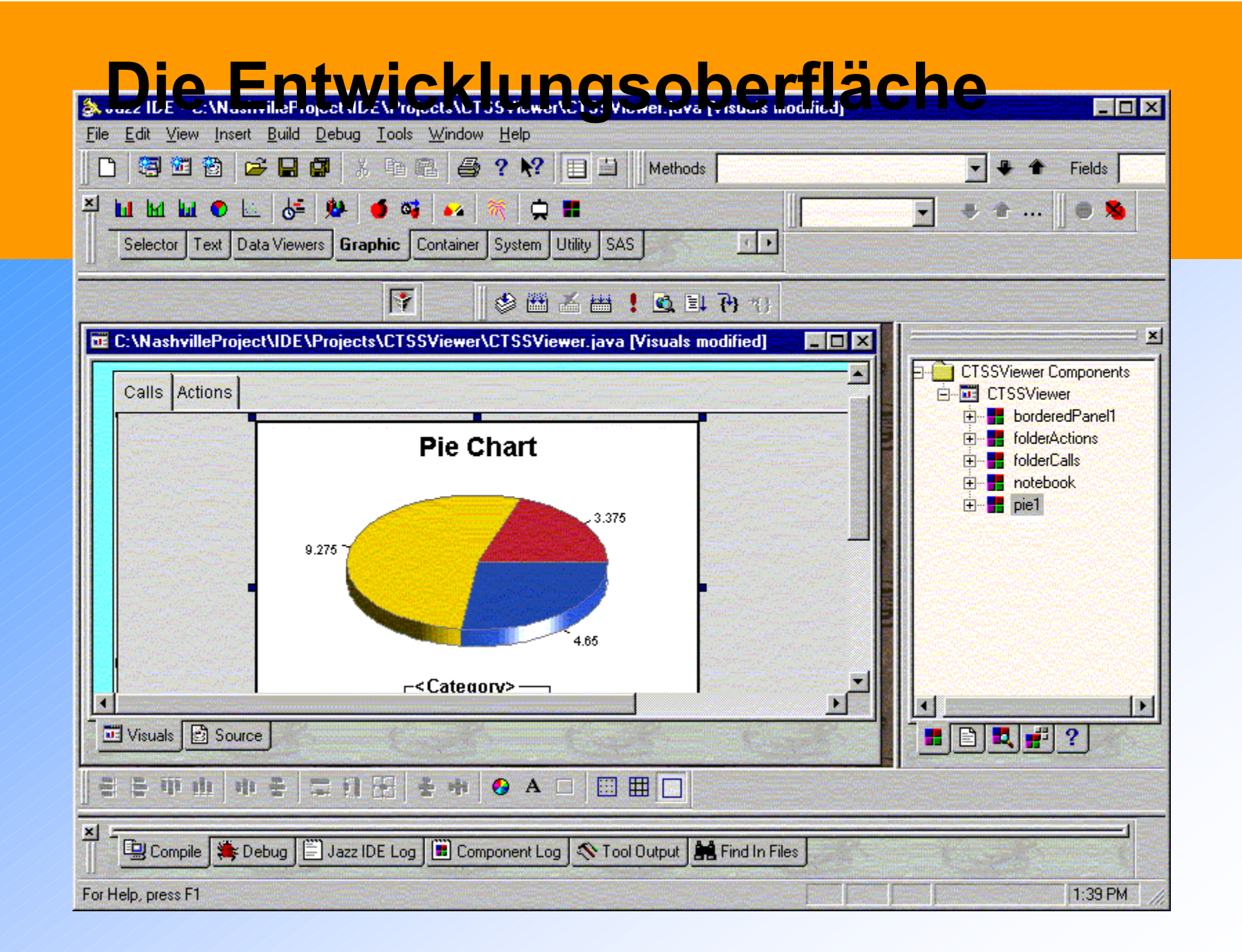

- •Zugriff auf SAS/AF ® Objekte
- •Datenzugriff ( Tabellen, MDDB)
- •Prozeduren-Submits unterstützt

- unterstützt JDK 1.1.7
- $\bullet$ ist "bean compliant"
- • fußt auf Model-View -Konzepten für erweiterte Wiederbenutzbarkeit der Komponenten
- $\bullet$  Benutzt "visual linking" der Komponenten - damit wird der Programmieraufwand reduziert

- • Über 100 Komponenten werden ausgeliefert
- • Für die wichtigsten Dinge in der SAS-Server-Session sind serverseitige Modelle verfügbar
- kann Beans anderer Hersteller integrieren

- •eingebauter Debugger
- •sprachsensitiver Editor
- $\bullet$  Wizards für sich wiederholendeAufgaben
- •andere Goodies

## **Anforderungen an die (serverseitige) SAS-Software**

- • SAS 6.12 (TS060) – SAS/IntrNet ®
	- SAS/Connect ®
	- SAS/AF ® (für die Entwickler auf der Serverseite)
	- –[SAS/SHARE ®]

## **Beispielschirm (1)**

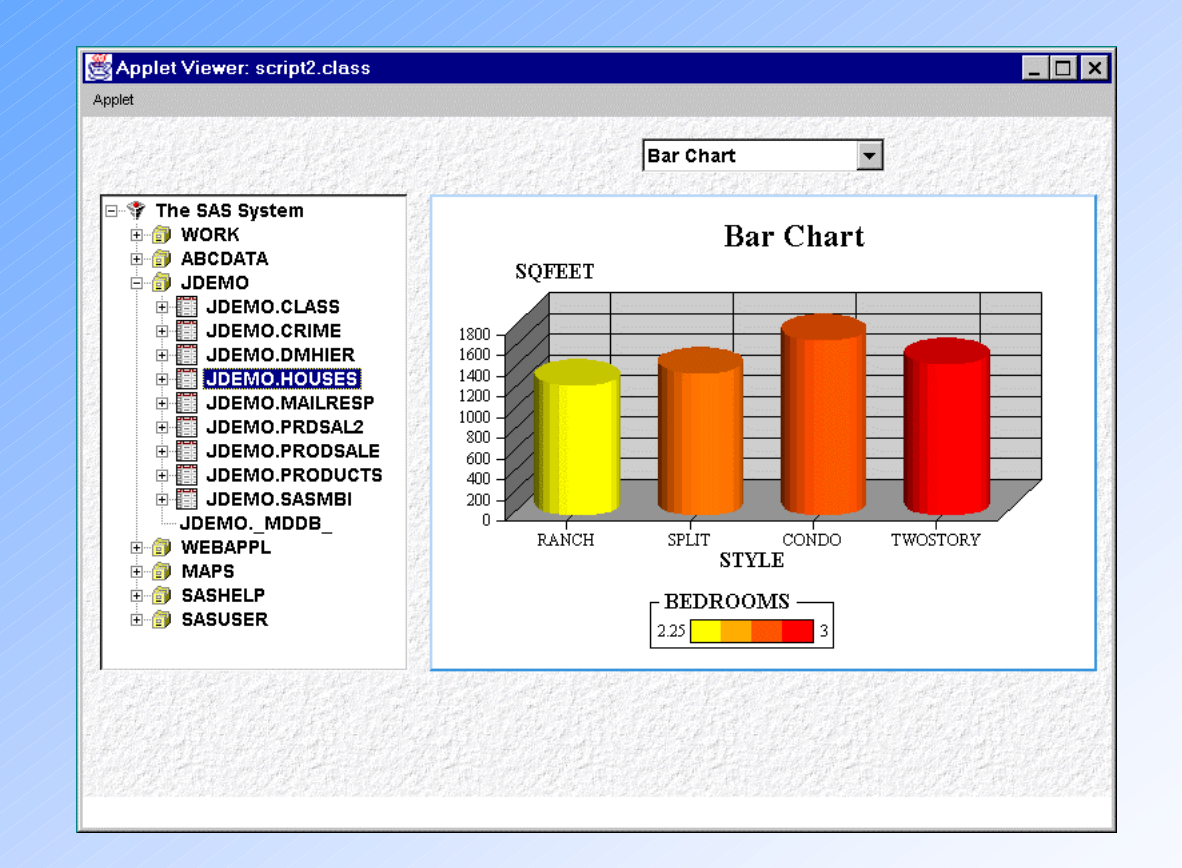

## **Beispielschirm (2)**

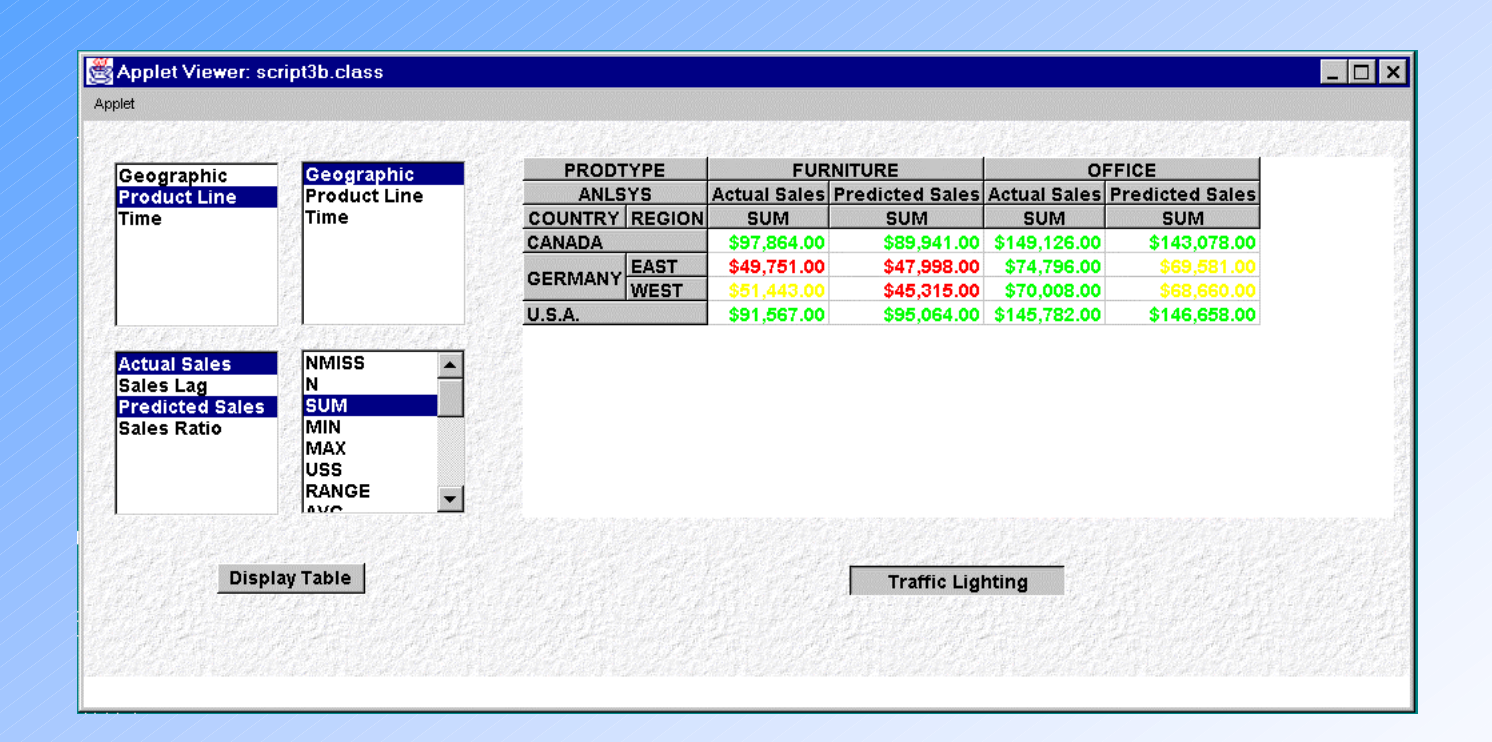

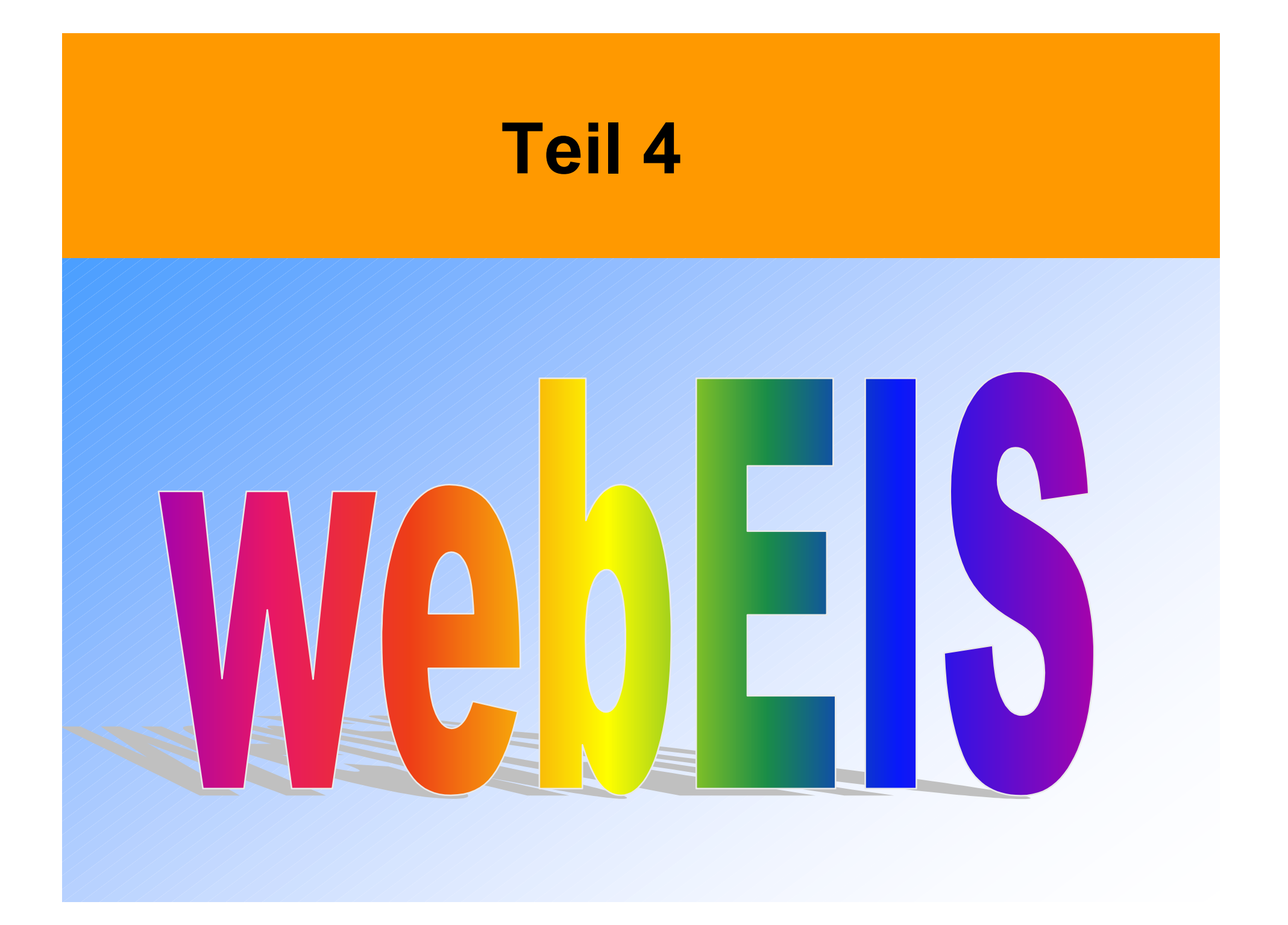

## **webEIS***"was ist es?"*

- •100% "Pure Java" Anwendung
- •Applet-Generator
- $\bullet$ "visual building tool"
- • "thin client" OLAP Lösung für das Web
- $\bullet$ entwickelt sich (noch)
- •alles zusammen !!!

## **webEIS***"so..."*

- Ermöglicht den Anwendern in der gesamten Organisation, auf *multidimensionale Geschäftsdaten* zuzugreifen und sie zu analysieren
- gibt den Fachabteilungen die Möglichkeit, Daten auf zentralisierten Servern zu pflegen
- gestattet es den Usern, EIS-artige Webdokumente zu erzeugen, die interaktive, drillfähige Graphiken und Tabellen enthalten und zwar *ohne jegliches Coding* !

## **webEIS**

#### *"mehr..."*

- Dokumente können mehrere Sektionenhaben, jede kann potentiell auf verschiedene Datenbanken zugreifen
- • webEIS kann MDDB-Daten anzeigen, auch von HOLAP-Umgebungen, die auf Servern liegen
- • webEIS gibt den Usern EIS - Operationen, darunter Drilldown, Expand, Collapse, Traffic lighting und mehr

## **webEIS***"Was ist nötig?"*

- • Server:
	- SAS 6.12 maintenance (TS060)
	- SAS/EIS
	- MDDB Server
	- SAS/Connect
	- SAS/IntrNet

## **webEIS***"Was ist nötig?"*

- • Client:
	- IE4, Netscape 4 (beide mit JavaSoft Java plug-in, bzw. "Activator"), oder HotJava Browser für den Applet-Fall – JavaSoft JDK 1.1 für Applikationen – Windows NT oder Windows 95 (auf anderen Hosts wird noch getestet)

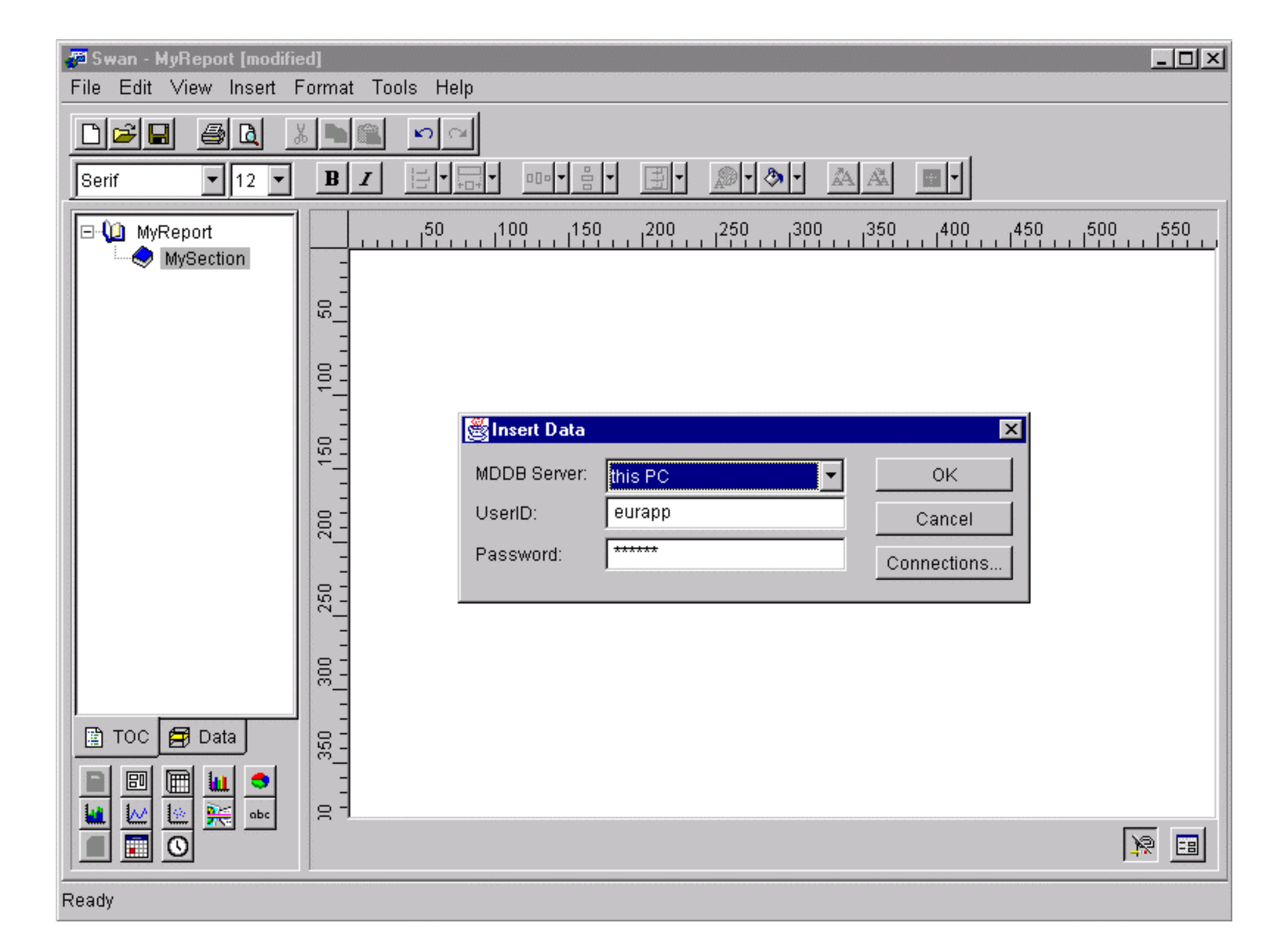

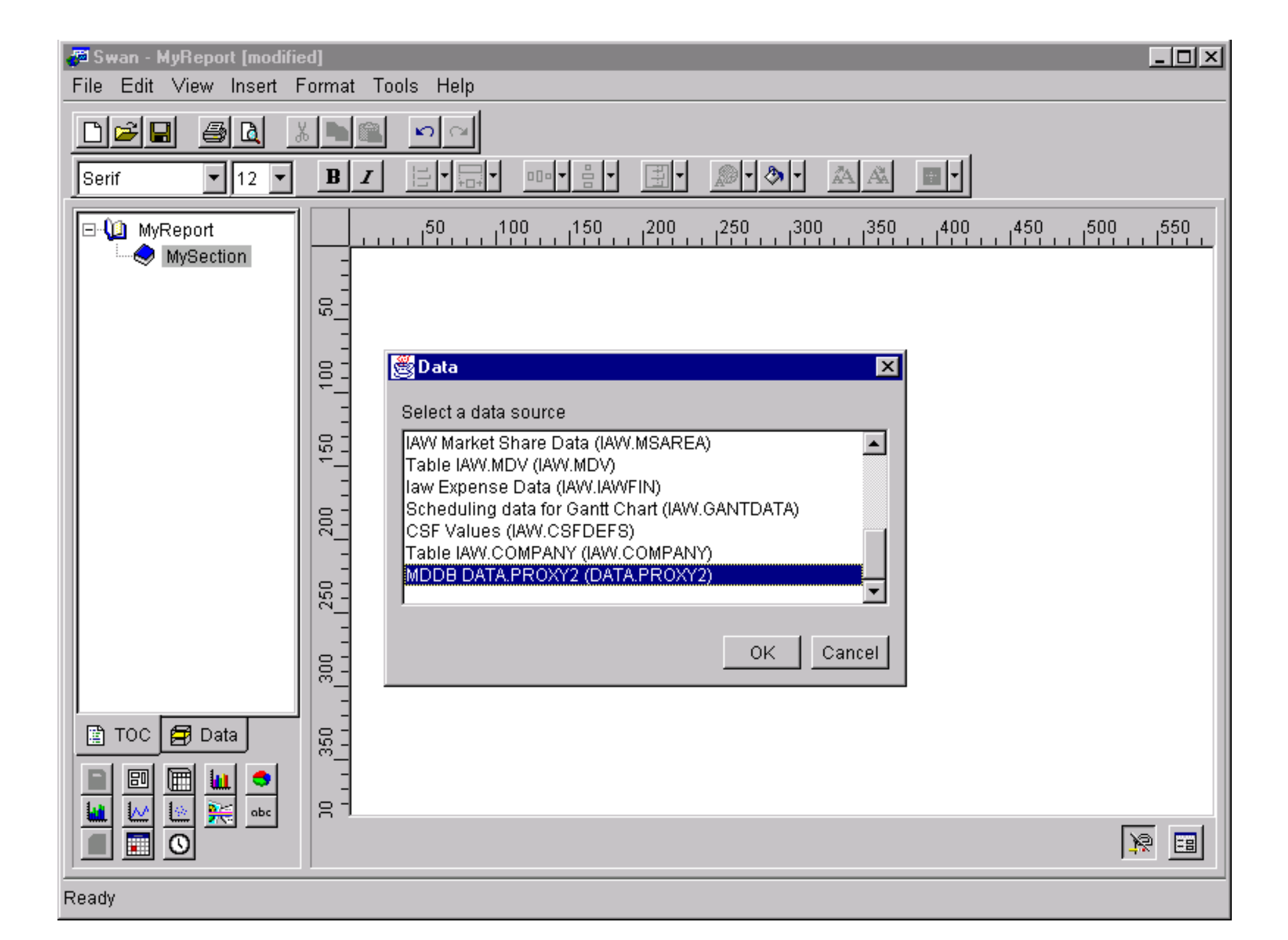

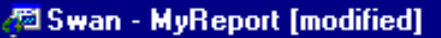

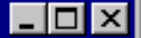

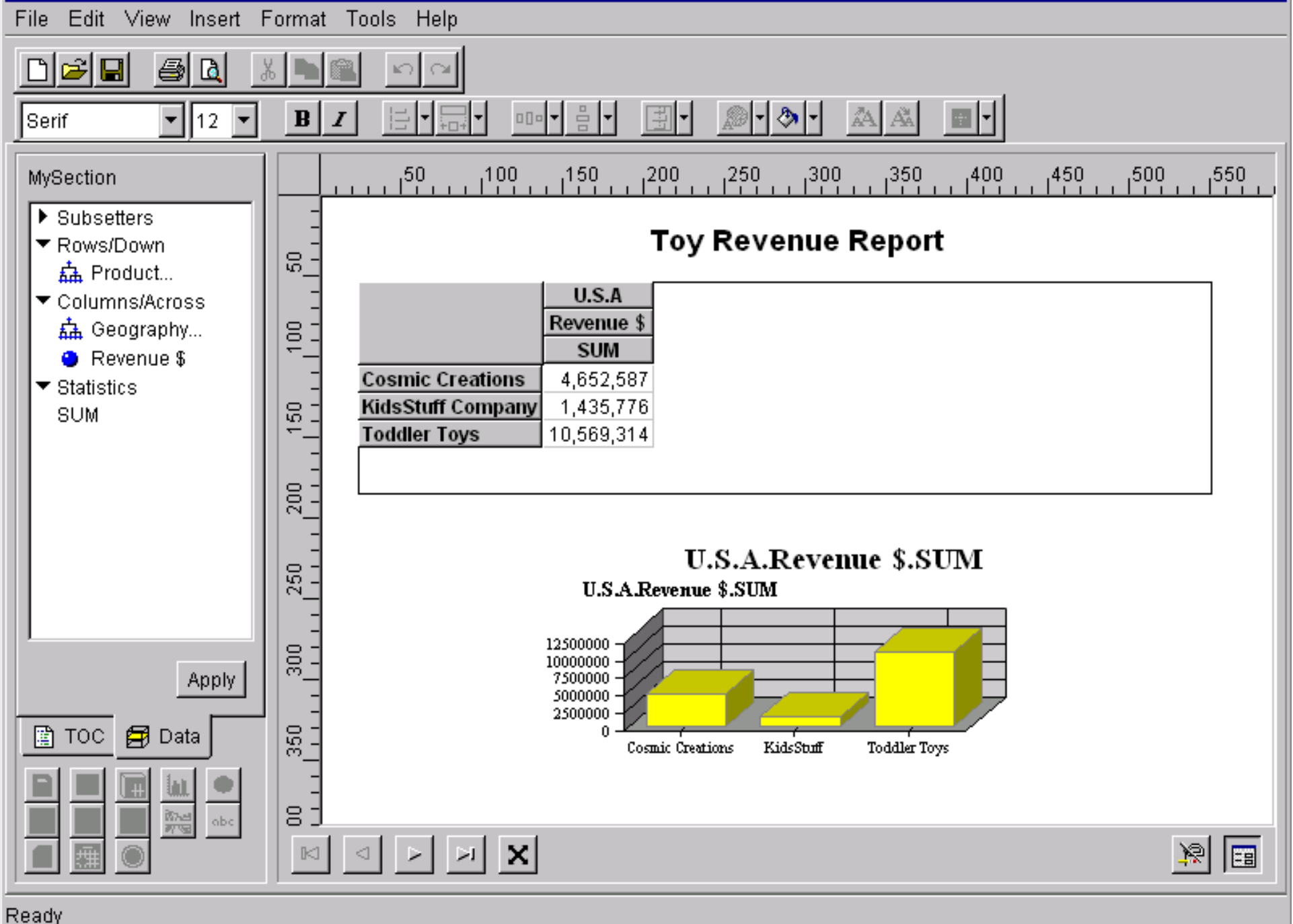

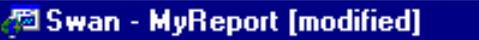

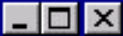

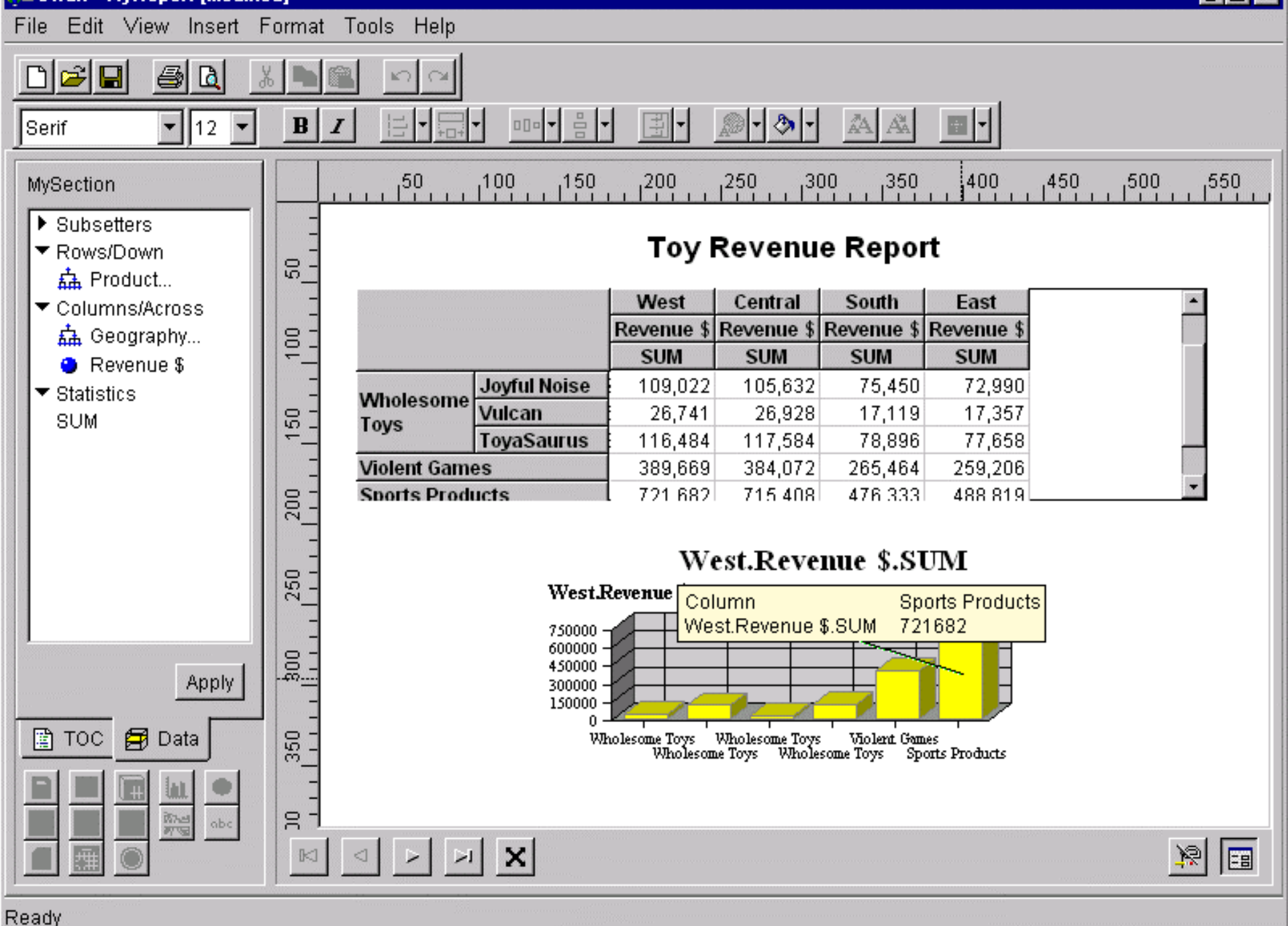

## **Ausblick**

- • Java und SAS (als Server) passen gut zusammen
- • Es gibt mehrere Lösungen vom SAS **Institute**

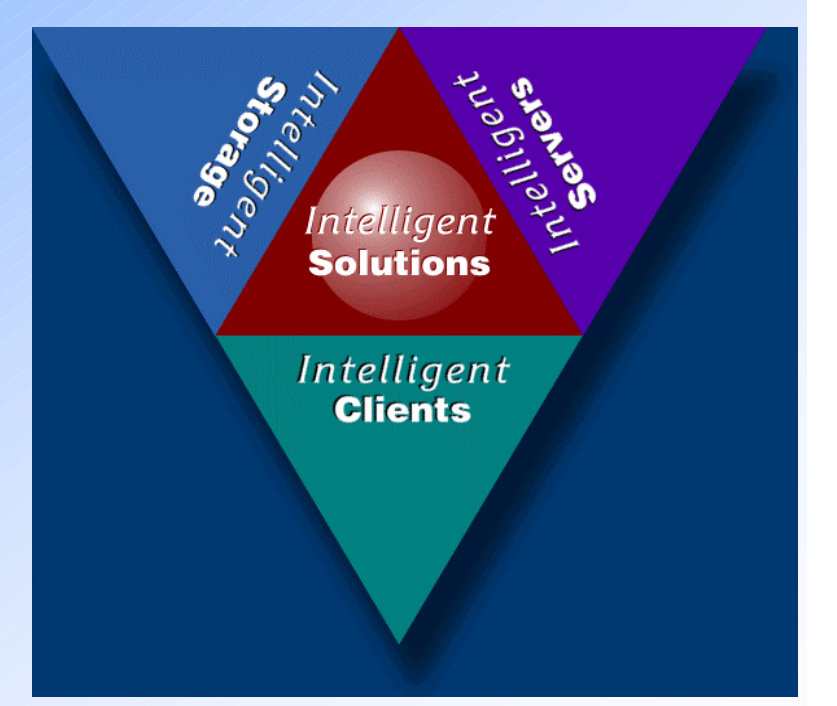

## **Java-Initiativen von SAS Institute**

- •SAS/IntrNet-Komponenten
- $\bullet$ *MetaSpace Explorer-Applet*
- $\bullet$ *"thin client graphics"-Applet*
- $\bullet$  *AppDevStudio*
	- –*webAF (ehemals: Jazz IDE)*
	- –*webEIS (ehemals: Swan Document Builder)*